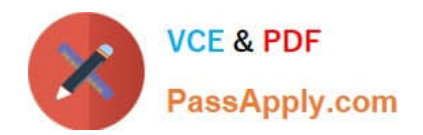

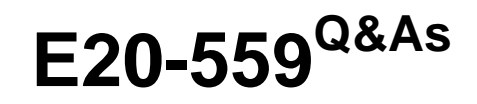

Isilon Solutions Specialist Exam for Storage Administrators

# **Pass EMC E20-559 Exam with 100% Guarantee**

Free Download Real Questions & Answers **PDF** and **VCE** file from:

**https://www.passapply.com/e20-559.html**

100% Passing Guarantee 100% Money Back Assurance

Following Questions and Answers are all new published by EMC Official Exam Center

**C** Instant Download After Purchase **83 100% Money Back Guarantee** 

- 365 Days Free Update
- 800,000+ Satisfied Customers

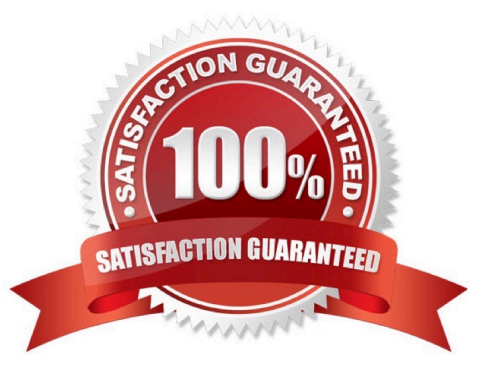

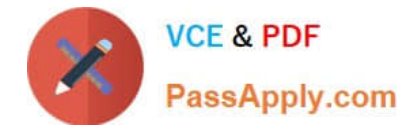

### **QUESTION 1**

What are the minimum requirements needed to enable the Global Namespace Acceleration setting?

- A. 1.5% of the disks capacity must be SSD 20% of the nodes must contain SSDs
- B. 2.0% of the disks capacity must be SSD 5% of the nodes must contain SSDs SmartPool license
- C. 2.5% of the disks capacity must be SSD SmartPool license
- D. 20% of the number of disks must be SSDs

Correct Answer: A

# **QUESTION 2**

An organization has an Isilon cluster with 15 S-S210 nodes in a single node pool and 20 NL400 nodes in a second node pool. They want to implement Global Namespace Acceleration. Which requirements must be achieved before Global Namespace Acceleration can be activated?

A. All S210 nodes must contain one SSD drive SSD capacity must be at least 0.5% of the total cluster space

B. At least seven S210 nodes must contain at least one SSD drive SSD capacity must be at least 1.5% of the total cluster space

C. All S210 nodes must contain at least one SSD drive SSD capacity must be at least 2.25% of the total cluster space

D. All S210 nodes must contain at least one SSD drive SSD capacity must be at least 20% of the total cluster space

Correct Answer: B

# **QUESTION 3**

Which interface on an Isilon cluster represents an aggregation of interfaces ext3 and ext4?

- A. ext-agg2
- B. ext-agg
- C. lagg2
- D. cxgb0

Correct Answer: A

#### **QUESTION 4**

When using the same Active Directory domain for multiple access zones on an Isilon cluster, which configuration must be considered?

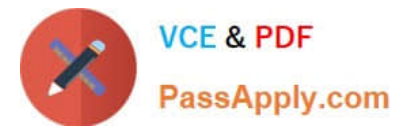

- A. Each individual access zone must be configured with the Active Directory domain
- B. All configured access zones will use the system zone\\'s configured Active Directory domain
- C. Each access zone requires a unique Active Directory domain
- D. Each access zone must be configured using the same SmartConnect zone and pool

Correct Answer: A

### **QUESTION 5**

A storage administrator needs to enable FTP service on an Isilon cluster to allow internal customers to

upload files to the company. However, the administrator does not want to create individual user names and

- passwords for each internal customer.
- How can the cluster support this requirement?
- A. Enable FTP anonymous access
- B. Configure Active Directory to support anonymous access
- C. Configure LDAP to support anonymous access
- D. Enable FTP server-to-server transfers
- Correct Answer: A

[Latest E20-559 Dumps](https://www.passapply.com/e20-559.html) [E20-559 Practice Test](https://www.passapply.com/e20-559.html) [E20-559 Braindumps](https://www.passapply.com/e20-559.html)